## **BAB III**

## **PELAKSANAAN KERJA PRAKTEK**

## **3.1. BIDANG PELAKSANAAN KERJA PRAKTEK**

Selama kurang lebih satu bulan terhitung sejak 6 Agustus 2018 sampai 4 September 2018 penulis melaksanakan kerja praktek di Telkom Regional III Jawa Barat. Disana penulis ditempatkan di bagian *Costumer Relationship Management*. Di dalam melaksanakan kerja praktek diharapkan penulis dapat membatu Telkom di bagian keluhan pelanggan terhadap produk yang dipasarkan oleh PT.Telkom. Keluhan pelanggan ini mencakup keluhan mengenai produk indihome, gangguan telepon dan UseeTV.

Keluhan pelanggan tersebut ditampung dan akan di proses di sub divisi *Customer Relationship Management*. Gangguan yang berhubungan dengan nonteknis akan langsung ditangani oleh divisi *Customer Relationship Management*. Apabila gangguan tersebut berhubungan dengan gangguan teknis, maka divisi *Customer Relationship Management* akan melaporkan gangguan tersebut ke bagian teknisi agar segera untuk diperbaiki. Praktikan memiliki tugas utama memantau keluhan pelanggan menggunakan aplikasi Monitoring Keluhan Via Media (RIHANA).

## **3.2. TEKNIS PELAKSANAAN KERJA PRATEK**

Pada hari pertama pelaksanaan Kerja Praktek, Praktikan langsung diarahkan ke divisi *Customer Relationship Management* (CRM) oleh pihak *Human Resources Development* (HRD). Di divisi *Customer Relationship Management* (CRM), praktikan mengikuti pengarahan kerja praktek yang di pimpin oleh manajer OSM *Customer Care* dan Manajer *Customer Relationship Management* (CRM), yaitu Bapak Agoes Koesrijanto dan Bapak Mochamad Atang Suwanda. Praktikan langsung diperkenalkan kepada Ibu Malinda selaku Off 3 Public Relation. Praktikan diperkenalkan dengan beberapa macam produk indihome. Praktikan juga diberikan gambaran tentang pekerjaan yang akan dilakukan.

| NO  | Hari   | <b>Tanggal</b>         | Kegiatan                                                                                        | Keterangan                                      |
|-----|--------|------------------------|-------------------------------------------------------------------------------------------------|-------------------------------------------------|
| 1.  | Senin  | 06 Agustus 2018        | Perkenalan Perusahaan<br>PT.Telkom                                                              |                                                 |
| 2.  | Selasa | 07 Agustus 2018        | Perkenalan product knowledge<br>Indihome.                                                       |                                                 |
| 3.  | Rabu   | 08 Agustus 2018        | Mengerjakan tugas analisis<br>pesaing produk PT.Telkom                                          |                                                 |
| 4.  | Kamis  | 09 Agustus 2018        | Mengerjakan tugas analisis<br>pesaing produk PT.Telkom                                          |                                                 |
| 5.  | Jumat  | 10 Agustus 2018        | Mengerjakan tugas analisis<br>pesaing produk PT.Telkom                                          |                                                 |
| 6.  | Sabtu  | 11 Agustus 2018        |                                                                                                 | <b>HARI LIBUR</b><br><b>KANTOR</b>              |
| 7.  | Minggu | <b>12 Agustus 2018</b> |                                                                                                 | <b>HARI LIBUR</b><br><b>KANTOR</b>              |
| 8.  | Senin  | 13 Agustus 2018        | Mengikuti kegiatan lomba 17<br>agustus bersama seluruh<br>karyawan PT.Telkom                    |                                                 |
| 9.  | Selasa | 14 Agustus 2018        | Mengerjakan tugas analisis<br>pesaing menggunakan unsur 4P<br>(People, promotion, place, price) |                                                 |
| 10. | Rabu   | 15 Agustus 2018        | Mengerjakan tugas analisis<br>pesaing menggunakan unsur 4P<br>(People, promotion, place, price) |                                                 |
| 11. | Kamis  | 16 Agustus 2018        | Mengerjakan tugas analisis<br>pesaing menggunakan unsur 4P<br>(People, promotion, place, price) |                                                 |
| 12  | Jumat  | <b>17 Agustus 2018</b> |                                                                                                 | <b>HARI LIBUR</b><br><b>NASIONAL HUT</b>        |
| 13  | Sabtu  | <b>18 Agustus 2018</b> |                                                                                                 | <b>RI</b><br><b>HARI LIBUR</b><br><b>KANTOR</b> |

**Tabel 3.1 Rincian Kerja Praktek**

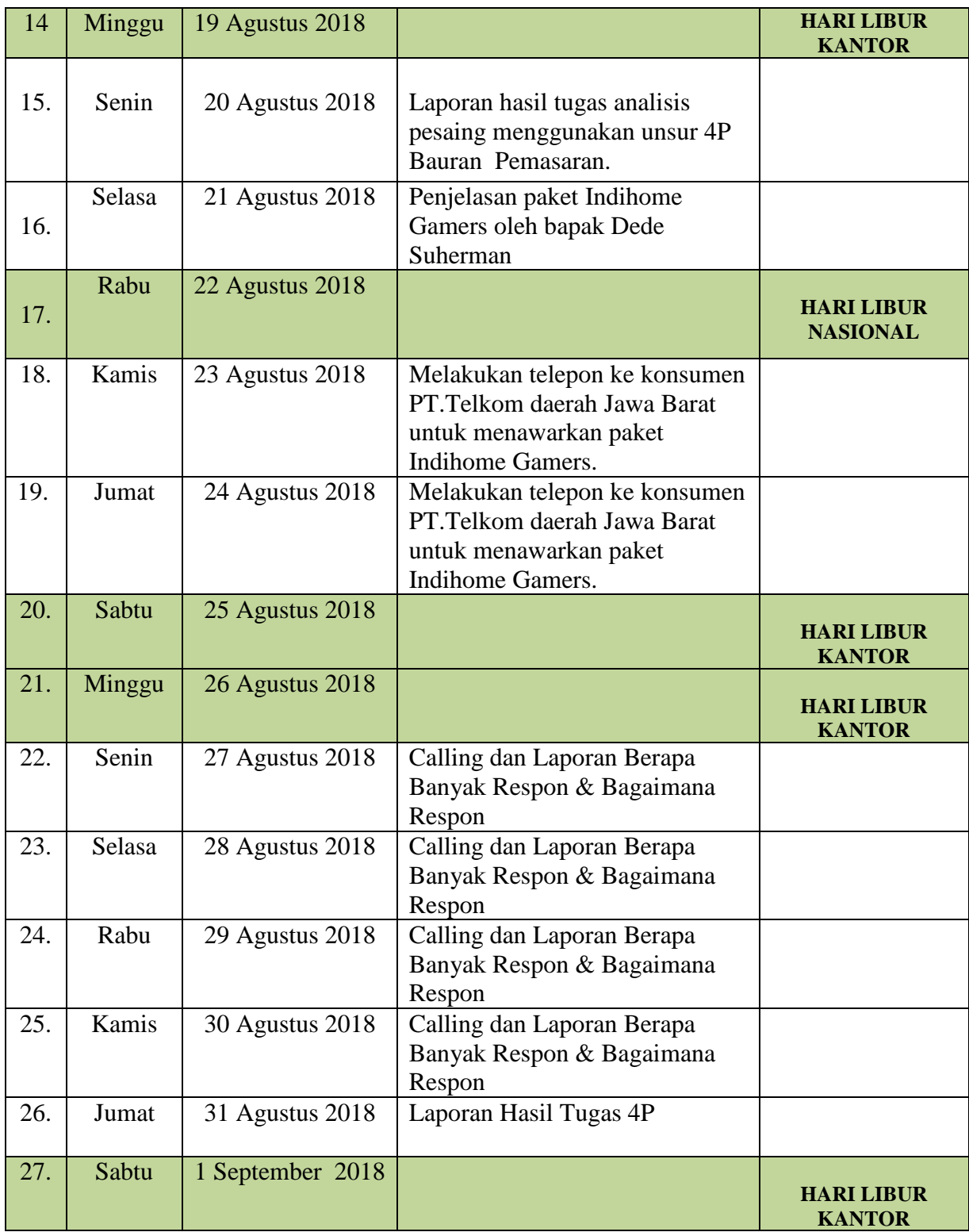

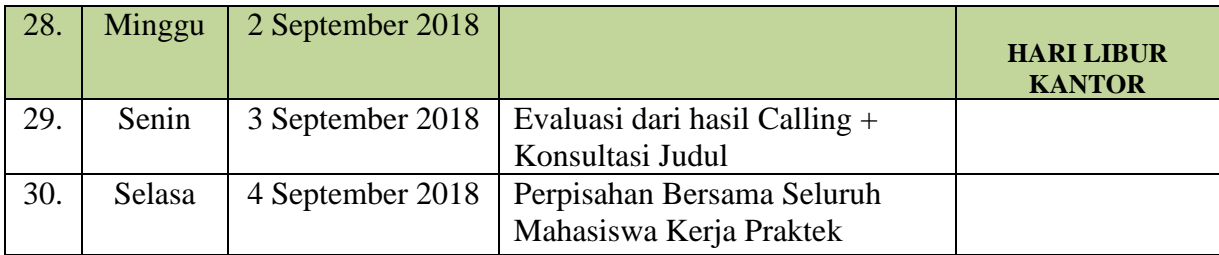

### **3.3. Hasil Pelaksanaan Kerja Praktek**

**3.3.1. Penerapan Aplikasi RIHANA di bagian** *Customer Relationship Management* **PT. Telkom Regional III Jawa Barat.**

Adapun langkah-langkah penerapan aplikasi RIHANA sebagai berikut :

- a. Membuka aplikasi RIHANA menggunakan ID dan *password* assistant manager *Customer Relationship Management.*
- b. Kemudian mengisi kolom **periode** untuk menampilkan informasi keluhan yang diajukan pelanggan, lalu mengisi kolom **regional** dengan "Regional 3" karena praktikan berada di kantor Regional 3 Jawa Barat. Setelah itu akan tampil jumlah keluhan yang diajukan pelanggan, apakah keluhan tersebut sudah di tangani atau belum.

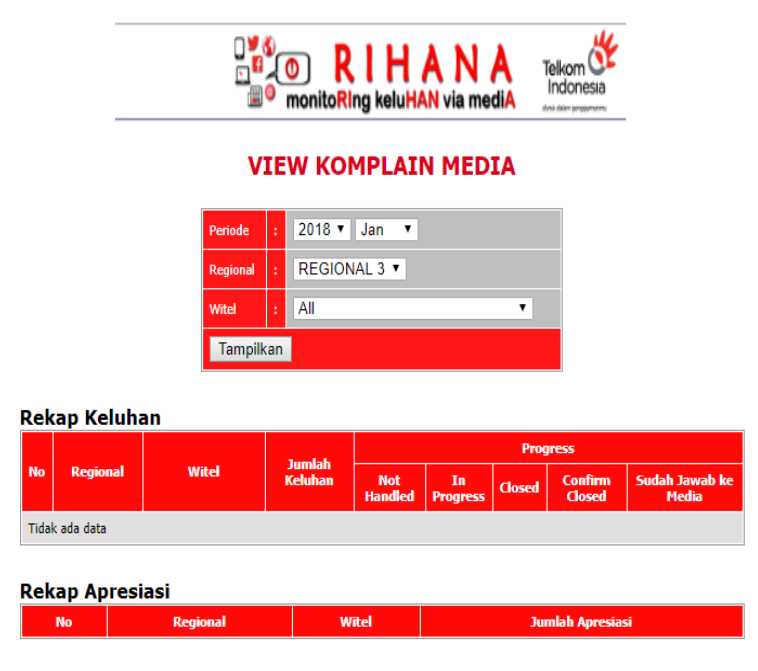

Sumber : Document Perusahaan PT. Telkom

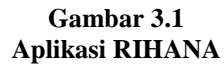

- c. Di dalam aplikasi RIHANA, terdapat informasi mengenai beberapa macam media yang digunakan oleh pelanggan ketika menyampaikan keluhan, serta jenis-jenis keluhan yang disampaikan.
- d. Setelah itu, data keluhan pelanggan di rekapitulasi dalam bentuk tabel menggunakan Microsoft Excel. Data keluhan digolongkan menjadi dua bagian yaitu keluhan yang fatal (*hard complaint)* dan keluhan yang tidak fatal. Praktikan melaporkan hasil rekapitulasi setiap 3 (tiga) hari sekali kepada Bapak Yoedi.

e. Kemudian, data rekapitulasi tersebut akan digunakan oleh pihak witel untuk memproses keluhan. Untuk data yang tergolong tidak fatal, petugas PT. Telkom akan memproses keluhan tersebut via telepon, namun apabila keluhan tersebut tergolong dalam keluhan yang fatal, maka petugas dari witel pelanggan yang bersangkutan akan mendatangi rumah pelanggan yang bersangkutan.

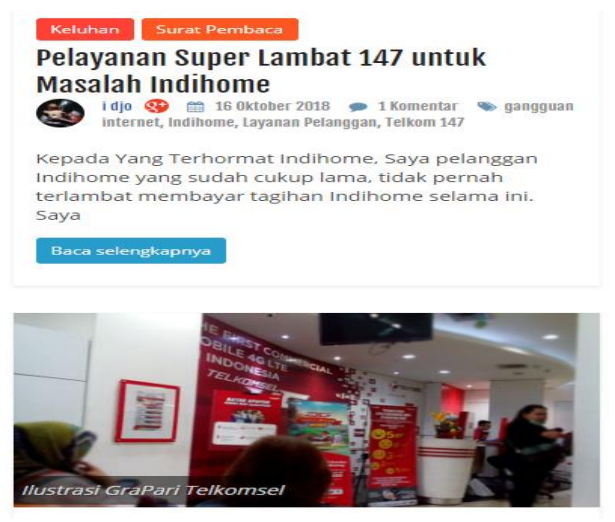

 **Sumber : media.konsumen.com**

**Gambar 3.2 Contoh Keluhan Pelanggan** 

f. Petugas selanjutnya akan memberi laporan kepada kantor regional sub divisi *Customer Relationship Management* melalui aplikasi RIHANA, apakah keluhan tersebut belum ditangani, sedang ditangani atau sudah selesai ditangani. Apabila sudah selesai ditangani sampai **closed** (selesai) maka pihak sub divisi *Customer Relationship Management,* akan meminta bagian *Public Relation* mengonfirmasi bahwa keluhan sudah selesai ditangani, baik via telepon atau membalas keluhan via media.

# **3.3.2. Kendala Penerapan Aplikasi RIHANA di bagian** *Customer Relationship Management* **PT.Telkom Regional III Jawa Barat.**

Kendala yang dihadapi Praktikan selama melaksanakan kegiatan kerja Praktek pada divisi *Customer Relationship Management* di PT. Telkom Regional III Jawa Barat yaitu sebagai berikut :

1. Status perbaikan yang ada di aplikasi terkadang tidak sesuai dengan apa yang ada di lapangan.

Komunikasi merupakan bagin terpenting di dalam sebuah perusahaan / organisasi agar pekerjaan kantor dapat berjalan secara optimal. Apabila terdapat kesalah pahaman komunikasi, maka pekerjaan kantor tidak dapat berjalan secara efektif dan efisien. Menurut D. Lawrence Kincaid mengemukakan komunikasi sebagai berikut :

Komunikasi adalah suatu proses dimana dua orang atau lebih membentuk atau melakukan pertukaran informasi dengan satu sama lainnya, yang pada gilirannya akan tiba pada saling pengertian yang mendalam.

2. Terjadinya *error system* pada aplikasi RIHANA mengakibatkan terhambatnya rekapitulasi data keluhan pelanggan.

**3.3.3. Upaya yang Dilakukan dalam Mengatasi Kendala Penerapan Aplikasi RIHANA di bagian** *Customer Relationship Management* **PT.Telkom Regional III Jawa Barat.**

Adapun hal-hal yang dapat dilaksanakan untuk mengatasi kendala-kendala yang dihadapi adalah sebagai berikut :

- 1. Melakukan pengecekkan kepada pelanggan yang bersangkutan melalui telepon untuk memastikan bahwa status **closed** yang ada pada aplikasi RIHANA sesuai dengan yang terjadi di lapangan.
- 2. Melakukan pengecekkan berulang-ulang untuk menghindari terjadinya kesalahan dalam merekapitulasi data keluhan pelanggan.